# **←** Office - 4.27.20 Release

**Enhancements** 

Mobile POS

<u>CMA</u>

**Mobile Ordering** 

**Other Features** 

**Bug Fixes** 

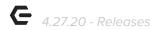

## **Enhancements**

### Mobile POS

POS Message support has been added to Mobile POS.

<u>Use Case</u>: Users can now configure custom messages to display for Employees, or when adding a Member to a table/ticket. Example use cases include:

- Notify Server to contact Club Management when a delinquent Member is dining.
- Send a reminder message to employees about a full staff meeting.
- Conditionally remind Staff to charge 18% gratuity on covers 8 or greater.

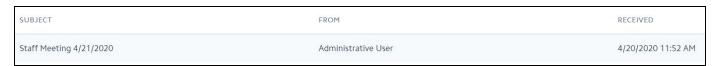

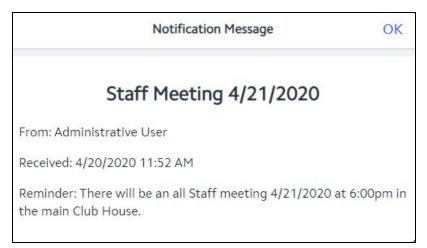

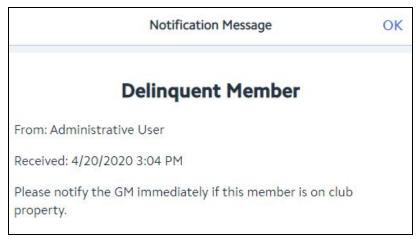

p.2

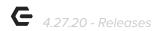

#### • Users can now sort Mobile POS grids by column.

<u>Use Case:</u> Clicking on the column header for any given column on a Mobile POS grid will now sort in ascending/descending order, either numerically or alphabetically.

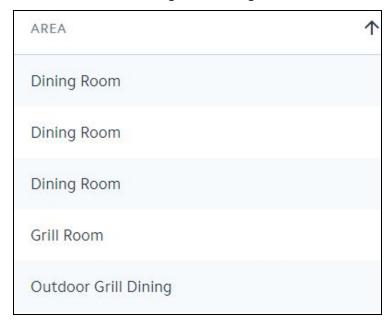

### • Group Like Item support has been added to Mobile POS.

<u>Use Case</u>: When the **Group Like Items** setting is enabled for a given **Area**, and multiple of the same item are added to a ticket before sending, Mobile POS will aggregate them into one line item and set the appropriate quantity, instead of listing each item individually. Shown below.

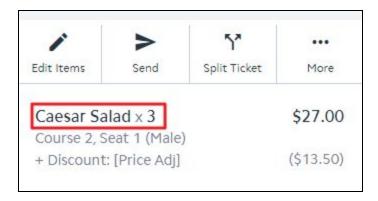

### • MAP Scores have been added to Member Details in Mobile POS.

Use Case: Users can view a member's MAP Score from Member Details by clicking on the cloud icon while viewing Member Details.

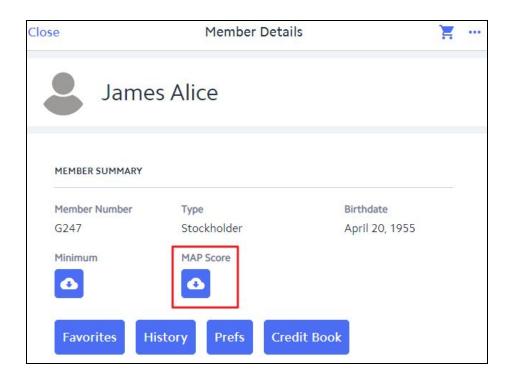

## CMA

• Mobile POS Charge Batch display updated.

<u>Use Case</u>: Mobile POS Charge batches will now display the Mobile POS ticket number within the Reference column in both the G/L posting details and Ticket Details when previewing a Mobile POS SJ batch to make identifying the corresponding transactions easier.

p.4

|                       |                      |             |          | PREVIE  | W ONLY  |         |          |        |         |        |          |
|-----------------------|----------------------|-------------|----------|---------|---------|---------|----------|--------|---------|--------|----------|
| G/L Posting           |                      |             |          |         |         |         |          |        |         |        |          |
| Account               |                      |             |          |         |         |         |          |        | Debit   | C      | redit    |
| □ 1210-00 A/R         | - House Charges      |             |          |         |         |         |          |        |         |        | - 63     |
| Ref#                  | Employee             | Description | on       |         |         |         |          |        |         |        |          |
| 1                     | ADMINISTRATOR        | Pro Shop    |          |         |         |         |          |        | \$12.00 |        | \$0.00   |
| Total 1210 A/R -      | House Charges        |             |          |         |         |         |          |        | \$12.00 |        | \$0.00   |
| ☐ 4100-45 Tra         | il Fee               |             |          |         |         |         |          |        |         |        |          |
| Ref#                  | Employee             | Description | on       |         |         |         |          |        |         |        |          |
| 1                     | ADMINISTRATOR        | Pro Shop    |          |         |         |         | <u> </u> |        | \$0.00  | S      | 12.00    |
| Total 4100 Trail F    |                      |             |          |         |         |         |          | \$0.00 | S       | 12.00  |          |
| ☐ 4505-25 Ser         | vice Charge Outings  |             |          |         |         |         |          |        |         |        |          |
| Ref#                  | Employee             | Description | on       |         |         |         |          |        |         |        |          |
| 1                     | ADMINISTRATOR        | Pro Shop    |          |         |         |         | 00       | \$0.00 |         | \$0.00 |          |
| Total 4505 Servi      | ce Charge Outings    |             |          |         |         |         |          |        | \$0.00  |        | \$0.00   |
| Posting Total         |                      |             |          |         |         |         | -        |        | \$12.00 | S      | 12.00    |
| Ticket Details        |                      |             |          |         |         |         |          |        |         |        |          |
|                       | -                    | 0           | _        | Svc     | ¥ 300   |         | Member   |        | Credit  | Credit | 0.00     |
| Employee  ADMINISTRAT | Ref#                 | Subtotal    | Discount | Chg/Tip | Tax     | Total   | Charge   | Cash   | Card    | Book   | Gift Car |
| ☐ [ L496] La          |                      |             |          |         |         |         |          |        |         |        |          |
| ☐ Trail Fee           | £.                   |             |          |         |         |         |          |        |         |        |          |
|                       |                      |             | Debit    |         | Credit  |         |          |        |         |        |          |
| [4100] Trail Fee      |                      |             | \$0.00   |         | \$12.00 |         |          |        |         |        |          |
| [4505] Se             | rvice Charge Outings |             | \$0.00   |         | \$0.00  |         |          |        |         |        |          |
| Total Trail Fe        | e                    | \$12.00     | \$0.00   |         | \$0.00  | \$12.00 |          |        |         |        |          |
|                       |                      | <u> </u>    |          |         |         |         |          |        |         |        | \$0.0    |

## • Mobile POS Ticket number display has been updated.

<u>Use Case</u>: Mobile POS ticket numbers are now configured to show in the reference column on Member's statements. This makes it easier to match each line item up with the corresponding chit/receipt.

| Louis Bri          | tton          |                                                                                                    |             |                                                                            | \$12.00         | )                                        |
|--------------------|---------------|----------------------------------------------------------------------------------------------------|-------------|----------------------------------------------------------------------------|-----------------|------------------------------------------|
|                    |               |                                                                                                    |             |                                                                            |                 |                                          |
| 403 Charl          | es Lane       |                                                                                                    |             |                                                                            |                 |                                          |
| Overland           | Park, KS 6603 | 13                                                                                                    | AMOUNT ENG  | CLOSED \$                                                                  | 2723            |                                          |
|                    | Idhallallaaa  | dhallalall                                                                                                    | Stockholder |                                                                            | THAN            | K YOU                                    |
| REMOVE THI         |               | ORATION AND RETURN WITH YOUR                                                                                                    | REMITTANCE  | Club dues, assessm<br>to Bala Golf Club<br>charitable contrib<br>purposes. | are not deduct  | tible as                                 |
| DATE               | REFERENCE     | DESCRIPTION                                                                                                    | AMOUNT      | HOUSE<br>CHG                                                               | TAX             | TOTAL                                    |
|                    | 18            | Balance Forward                                                                                                    |             |                                                                            |                 | \$4,087.20                               |
|                    | 1210          | A/R - House Charges                                                                                                    |             |                                                                            |                 |                                          |
|                    | 1210          | Balance Forward                                                                                                    |             |                                                                            |                 | \$281.00                                 |
| 4/14/20            | 1599 - HC     | Payment                                                                                                    |             |                                                                            |                 | -\$281.00                                |
| 4/17/20            | 1             | Pro Shop                                                                                                    | 12.0        | 0.00                                                                       | 0.00            | \$12.00                                  |
| 4/30/20            | -             |                                                                                                    | 200400000   | Callin Canadata                                                            | SAMUEL US       |                                          |
| 4/30/20            | 0.00          | 1 - 200 - 200 - 200                                                                                                    |             |                                                                            | Total:          | \$12.00                                  |
|                    | 1200          | A/R - Dues                                                                                                    |             |                                                                            | 600 Con 500-000 |                                          |
|                    |               | and the contract of the second of the second |             |                                                                            |                 | \$3,806.20                               |
|                    | 1000          | Balance Forward                                                                                                    |             |                                                                            |                 | 75,000.20                                |
| 4/14/20            | 1599 - Dues   | Balance Forward<br>Payment                                                                                                    |             |                                                                            |                 | -\$3,806.20                              |
| 4/14/20<br>4/30/20 | 1599 - Dues   |                                                                                                    |             |                                                                            |                 | 20 20 20 20 20 20 20 20 20 20 20 20 20 2 |

## • Enhancement to Vendor Invoice (AP) batch preview.

<u>Use Case</u>: The Vendor Name column on Vendor Invoice (AP) batch previews has been updated to display the Vendor Name, rather than the Remit Name.

| G/L Posting       |                       |           |              |           |               |
|-------------------|-----------------------|-----------|--------------|-----------|---------------|
| Account           |                       | Debit     | Credit       |           |               |
| ⊕ 1300-00 Food    | Inventory             | \$79.40   | \$0.00       |           |               |
| ⊕ 2010-00 Acco    | unts Payable          | \$0.00    | \$307.95     |           |               |
| ⊕ 7255-25 Linen   | s                     | \$49.41   | \$0.00       |           |               |
| ⊕ 7340-70 Printin | ng                    | \$179.14  | \$0.00       |           |               |
| Posting Total     |                       | \$307.95  | \$307.95     |           |               |
| Vendor Invoice    | Details               |           |              |           |               |
| Vendor#           | Vendor Name           | Invoice # | Invoice Date | Due Date  | Amount To Pay |
| ⊕ JA10            | J. Ambrogi Foods      | 05406647  | 4/10/2020    | 5/10/2020 | \$79.40       |
| ⊕ CU              | Clemens Uniform       | 1357126   | 4/14/2020    | 5/14/2020 | \$49.41       |
| ⊕ M68             | Minuteman Press, Inc. | 60447     | 4/9/2020     | 4/29/2020 | \$179.14      |
|                   |                       |           |              | Total:    | \$307.95      |

• New Interactive Report added for Inventory Aging.

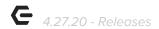

<u>Use Case</u>: An Inventory Aging report has been added to the Interactive Reports module within CMA, to provide more accurate tracking of inventory movement.

| SKU#            | Description                       | Vendor |              | Qty   | Rec'd Date | Aged<br>Days | Qty On<br>Hand | Cost       | Total<br>Cost | Price    | Total Price  | Margin % |
|-----------------|-----------------------------------|--------|--------------|-------|------------|--------------|----------------|------------|---------------|----------|--------------|----------|
| ☐ Cigars        |                                   |        |              |       |            |              |                |            |               |          |              |          |
| □ 10001865      | Cigars - Ashton<br>Box - Colosimo |        |              |       |            |              |                |            |               |          |              |          |
|                 |                                   |        | Qty Sold     | 3.00  |            |              |                |            |               |          |              |          |
|                 |                                   |        | Qty Adj'd    | 0.00  |            |              |                |            |               |          |              |          |
|                 |                                   |        | Original Qty | -6.00 | 3/1/2020   | 50           | -9.00          | (\$193.17) | \$1,738.53    | \$209.24 | (\$1,883.16) | 192.32%  |
|                 | SKU Totals                        |        | -            |       |            |              | -9.00          |            | \$1,738.53    |          | (\$1,883.16) | 192.32%  |
| ⊕ 10001566<br>8 | Romeo Y Julietta                  |        |              |       |            |              | 27.00          |            | \$131.76      |          | \$222.75     | 40.85%   |

### • Enhanced functionality added to the General Ledger Overview module. \

<u>Use Case</u>: The GL Overview module has been updated to exclude deleted accounts without activity.

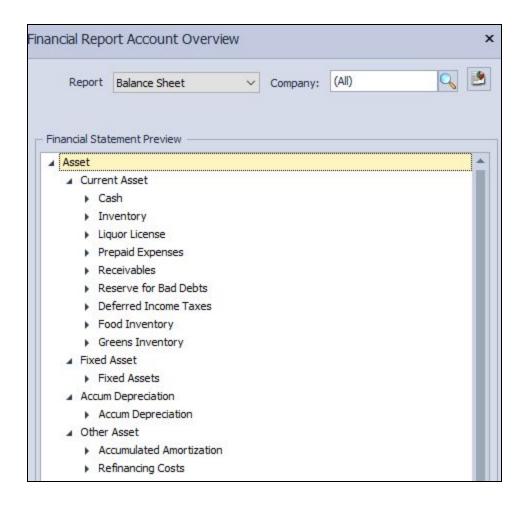

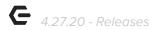

## Mobile Ordering

#### • Countdown support has been added to Mobile Ordering.

<u>Use Case</u>: When a Member places a Mobile Order for an Item that is configured to track countdown in Mobile POS, the system will automatically reduce the countdown number when the order is placed. If a member attempts to order an Item with no remaining quantity, they will be unable to do so.

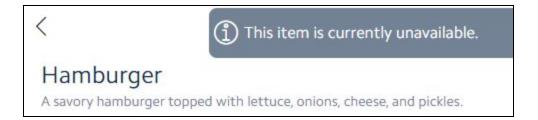

#### Gratuity functionality has been added to Mobile Ordering.

<u>Use Case</u>: Members can now add gratuity when checking out in Mobile Ordering. This can expedite the pickup process, and minimize contact upon pickup/delivery.

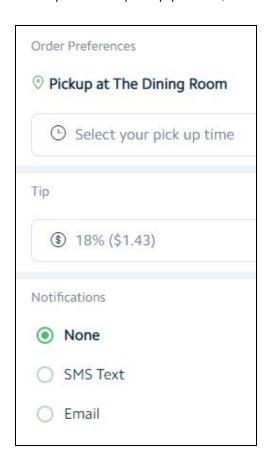

p.8

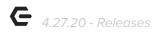

• Item edit functionality has been added to Mobile Ordering.

<u>Use Case</u>: Members can now Edit items directly from their Mobile Ordering cart, rather than removing the item and starting over.

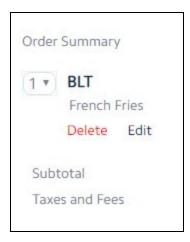

## Other Features

- Mobile POS has been updated so that when a terminal override date is set, the Settle Ticket/Receipt will display the override date.
- Mobile POS has been updated so that when a terminal override date is set, the Ticket
  Audit Report will use the current date for the actions performed on a ticket, rather than
  the override date.
- Descriptions for PayCloud Payment **Reversals/Refunds** facilitated through CE Payments will now show "Payment Reversal" on member statements, rather than "Payment".

## **Bug Fixes**

- Fixed an issue where the suggested gratuity amounts on the Member Facing Payment option in Mobile POS were calculating off of the total, rather than the subtotal.
- Fixed an issue where a Members could potentially have two tickets created for the same
   Tee Time in Mobile POS.

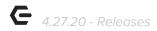

- Fixed an issue where some tax-exempt Mobile POS transactions were not appearing on the Exempt Sales Report.
- Fixed an issue where Item Combos marked for "Auto Increment Seat" were not always beginning with Seat 1 on the Prep Tickets in Classic POS.
- Fixed a bug where Price Schedules would not apply to tickets created from Axis Calendar Events in Classic POS.
- Fixed an issue where non-admin employees could not change the Employee assigned to certain charges while uploading .CSV's into the Member Charge Wizard.
- Fixed a bug with the Gross Margin Report, where adjusting the Area filter would prevent the report from returning information.
- Fixed a validation issue with Custom Fields on Rental Items, that prevented saving a new Rental Item when a Custom Field was marked as Required.
- Fixed a bug in Mobile POS that would prevent a user from returning fractional quantities of Items.
- Fixed a usability issue related to iOS 13.4, which would cause single taps to be interpreted as double taps/clicks on an iPad.
- Fixed a bug where a discount could be applied twice when voiding/re-paying partial payments linked to Vendor Invoices with Discount Terms.